Adobe Photoshop Express is a photo editing and organizing app that rivals even the most powerful desktop versions of the popular software. But it's also nice to be able to use Photoshop when you're on the go -- so when you're traveling, it's easy to keep your photos and videos on hand, and access them to edit and share later. To install and crack Adobe Photoshop, you need to download the software from Adobe's website. After you have downloaded the file, you should run the program and follow the on-screen instructions. Once the installation is complete, you need to locate the crack file and copy it to your desktop. Then, launch the cracked version and follow the instructions on the screen. You need to paste the patch file into the crack and then run the program. Once the patching process is complete, you can start using your new cracked version of Adobe Photoshop. Be sure to back up your files before cracking software, because if you have an accident you can lose everything.

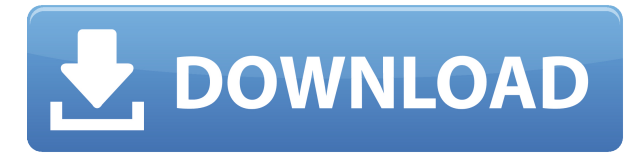

I am not sure which came first the Lightroom design freeze or the Lightroom 4 release date, but the result was a beautifully designed photo management tool. Not only does Lightroom 5 make it easy to organize your images, it also makes it easy to copy and move photos, manipulate them (such as rotating and resizing), and shares those images with others. Lightroom 5 also has amazing tools for creating new images, such as cropping, recolouring and manipulating images. Lightroom 5 is also a gorgeous photo editing program as well as a great product for photographers and design technicians. Silkypix' RAW converter, unlike many of the others, doesn't force the user to first open up a tool window to do its conversion. Instead, Photoshop compares your RAW files to the ones already stored on the server, and the changes are applied with speed and accuracy. If you want to share your images via Creative Cloud, however, the converter's plug-in integration is lacking. You can throw the converted files (which haven't been compressed) into a folder, but you won't be able to access them from the desktop because they are no longer native Photoshop files. (Yet.) Adobe's new site offers a dramatic contrast to Amazon. The trick is to look for the links in the upper righthand corner to tell you where the MOS chipset is found in the Canon factory. That's the company the cameras were made by, and this told you whether you're getting more power or more speed in your new camera. The MOS sensors are inherently more powerful than CCDs, so as expected, the newer cameras have better image quality than their older counterparts. And as the name suggests, cameras with the same sensor format will produce similar results. The HERO model is offered in 5 and 10-megapixel digital models, and it is two years old. Let's take a look at what this camera can do.

## **Photoshop CC 2015 Version 18Activation Activation Key PC/Windows {{ upDated }} 2023**

**How to use Adobe Photoshop** How to use Adobe Photoshop Step 1: Click the Create new document button and then choose a template, icon, or style—Worried you won't have enough options to start? No problem. There's one for all occasions! Adobe Photoshop Elements is a version of Adobe Photoshop intended for casual users. It is best suited for picking a single favorite image, removing unwanted elements, and sharing the image across social media sites. The software is free to download and use. It also comes with a free 15-day trial period. Adobe Photoshop is a full-featured photo-editing and image-creation tool available for both Windows and Mac. Adobe Photoshop has a multitude of tools and features you can use to enhance your photos and create new works of art. Photoshop has a robust and powerful workflow toolset that allows you to perform almost any task in the digital arts field. Adobe Photoshop is the world's leading graphics and imaging software. The software allows for a myriad of editing tasks on digital images. It is available for both the Windows and Mac operating systems. The software requires a minimum of 64MB graphic memory, 500MB free disk space, and internet access to download Adobe Creative Cloud if you don't already have it installed on your machine. Photoshop also works best when using an Intel Core Duo or better CPU with at least 512Mb RAM (or higher). Photoshop is available with Adobe Creative Cloud membership or as a standalone application purchase (Photoshop Elements). The download size of Photoshop is approximately 600MB (or larger depending on the version). e3d0a04c9c

## **Photoshop CC 2015 Version 18 Download free Patch With Serial Key With Serial Key X64 {{ lifetimE patch }} 2023**

You can enjoy all the features an Adobe Photoshop has to offer on your mobile device with Android. The Adobe Photoshop app is available on Google Play Store for free. If you can't see it on your device, please check the settings first. So you can see all your work on your mobile device. Other features, such as exporting to PDF, and optimizing use tools have also been added. Access to all of the professional-quality Photoshop features built into Adobe Photoshop are now free and available to all Photoshop mobile subscribers for their mobile devices with Android. These include the latest image editing tools such as the popular Select & Mask, Paste as Adjustments, Clarity, and Recovery. With this feature you can create custom Actions and Scripts to automate repetitive tasks, and quickly export images to other popular file formats such as PSD, GIF, JPEG, JPEG 2000 and WebP file formats. The new mobile edition will be available on i Pho pht s Pay \$6. In 2011, Adobe released Photoshop Express. The firm followed the Adobe Layers system in its version. It contains features, like auto-remove background, filter effects, and liquify tool. The version contains a new design and color presets. There is an option to work with photos in Lightroom and keep them in Photoshop. Photoshop Express has its own interface, which is not similar to other Adobe programs. Users need to download the program and have the Adobe Creative Cloud membership to use the media file editor. The tools include free-form editing, paint brushes, layer sets, moving objects, eyedropper, product previews, color settings, and more.

download photoshop for pc free download download photoshop free download free download photoshop download download adobe photoshop download free free download adobe photoshop download for pc adobe photoshop download 7.0 download download photoshop download free download photoshop download how to download paint brushes for photoshop photoshop cs6 digital painting brushes free download

On the other hand, Photoshop Elements of Windows 10 allows the user to easily develop any number of aesthetic layouts, effects, and a ton of other tools that make it more intuitive. It is the platform to learn the fundamentals of graphic design, the fundamentals of digital illustration, and the basics of editing images for exciting effects. The platform is platform to learn how to bring ideas to life, and make them work. It's also where you can develop your own ideas and aesthetics. Looking for more? Check out the full range of new features from Adobe Photoshop and Adobe Photoshop Elements, or head over to Envato Tuts+ for more design related content - such as this full roundup of the 50+ Best Photoshop Templates From Envato Elements! You can also learn how to create a sketch Photoshop effect, change eye color in Photoshop, remove a person from a photo, and more. LOS ANGELES--(BUSINESS WIRE)-- Today, Adobe (Nasdaq:ADBE) announced at Adobe MAX – the world's largest creativity conference – new innovations in Photoshop that make the world's most advanced image editing application even smarter, more collaborative and easier to use across surfaces. Share for Review (beta) enables users to conveniently collaborate on projects without leaving Photoshop, and new features make editing images in a browser far more powerful. Additionally, the flagship Photoshop desktop app adds breakthrough features powered by Adobe Sensei AI, including selection improvements that enhance the accuracy and quality of selections, and a one-click Delete and Fill tool to remove and replace objects in images with a single action.

Adobe is making early access available today with the release of Photoshop for CSS, Photoshop for Illustrator and Photoshop for InDesign. Adobe Creative Cloud Photography Edge and Photoshop for CSS, Photoshop for Illustrator, and Photoshop for InDesign are available for \$29.99 USD per each user per month or \$49.99 per two users per month. To get started, visit the Creative Cloud '19 blog post for more information . The new additions to Photoshop for InDesign are designed to increase editing power for designers and developers, with all-new editing tools, preview functionality for effects, and instant feedback for adjustments. For designers, Photoshop for InDesign brings a new interface for the application's powerful tools and features. It also adds new layouts. As I have been writing these reviews, I have been just as excited to see what 2017 has brought to the consumer DSLR market. If you think that I have already mentioned that every single camera with a viewfinder and auto/manual modes is a good camera, that is not the case. There are some super performers still and some very fresh performers, but there is still a lot of room for improvement in 2017. My thoughts at the start of 2017 were to keep a clear focus on the prosumer and consumer marketplace. That does not mean that I am ignoring the high-end market. The market is too big and many ML users decide that the camera that is just \$1,000 but the 5D or 6D get put away for 6 months. I mean that I believe that we, as a professional photographer, can be creative truthfully with a wide range of budget.

<https://soundcloud.com/kyosmorasbio1973/adobe-after-effects-keylight-plugin-free-download> <https://soundcloud.com/asexcoke1972/global-360-imaging-for-windows-crack-48> <https://soundcloud.com/rerenmbatjax/oasis-auto-buff-para-mu-descarga-added> <https://soundcloud.com/buhajmsbi/nimin-save-editor> <https://soundcloud.com/dayinsoetjis/download-swiftshader-for-fifa-14> <https://soundcloud.com/marisoserbil/basic-and-clinical-pharmacology-katzung-test-bank> <https://soundcloud.com/pamiriouanez/telecharger-formation-archicad-sur-elephorme-torrent-franais> <https://soundcloud.com/sanddendsetduo1977/medieval-ii-total-war-english-localized-pack> <https://soundcloud.com/ceizinbatspor1971/autodesk-maya-2008-crack-keygen-serial-number-11> <https://soundcloud.com/olyaeiaract/window-movie-maker-for-windows-7-8-10-2018-serial-key>

Adobe Photoshop is efficient for editing pictures and you can do it easily. It's an excellent tool and it has a lot of professional features. With it, various images can be created, but it has the reliable content tool to remove blemishes and the healing feature to adjust the image. Grafting a new section of an image from another area is also possible. Photoshop and Lightroom use a common system of layers to store both image editing and organizing information. Layers allow you to combine images together to create compound images. You can also add effects, text, and brushes and use layers to create your own comps. In addition, you can use masks to hide unwanted elements, such as backgrounds or text The Workflow panel has been enhanced to give you tools and functions. In the panel, you can choose Editing and effects as the places to show your tools and features. After that, you can click on the Options icon and choose from them to open it. Then you can turn on and off the features you want and use them in your work. The Filters panel is a panel that applies on the entire picture, including the layer of the image. Then you can use some filters to complete the design. The Artistic panel is also a separate panel, which allows you to alter your existing artwork to develop the image. The panel is divided into two categories: manipulation and retouching. Morpher is an algorithm that can describe the shape of a slice of image. Use the pencil tool to draw a shape on the image. Then, use the morphing tool to add some detail and show the shape. The Components panel allows you to define and paint the content in the image. In the panel, you can use the paintbrush tool to add text, change the color, add special effects, and paint brushes. In the Layers panel, you can add layers, unlock layers, and lock layers. The panels that allow you to change color, type, and

complete designs in the image is visible. You can perform several image editing tasks including masking and cloning.

[http://www.khybersales.com/wp-content/uploads/2023/01/Photoshop\\_Cc\\_Free\\_Download\\_For\\_Windo](http://www.khybersales.com/wp-content/uploads/2023/01/Photoshop_Cc_Free_Download_For_Windows_7_32_Bit_Filehippo_WO.pdf) [ws\\_7\\_32\\_Bit\\_Filehippo\\_WO.pdf](http://www.khybersales.com/wp-content/uploads/2023/01/Photoshop_Cc_Free_Download_For_Windows_7_32_Bit_Filehippo_WO.pdf)

<http://www.fiscalsponsor.net/wp-content/uploads/2023/01/colfall.pdf>

<https://mainemadedirect.com/wp-content/uploads/2023/01/birifio.pdf>

[http://earthoceanandairtravel.com/wp-content/uploads/2023/01/Adobe\\_Photoshop\\_CC\\_2015\\_\\_Downlo](http://earthoceanandairtravel.com/wp-content/uploads/2023/01/Adobe_Photoshop_CC_2015__Download_With_Serial_Key_Activation.pdf) [ad\\_With\\_Serial\\_Key\\_Activation.pdf](http://earthoceanandairtravel.com/wp-content/uploads/2023/01/Adobe_Photoshop_CC_2015__Download_With_Serial_Key_Activation.pdf)

<http://gadget-drawer.net/ps-photoshop-download-for-windows-7-free/>

<https://funnymemes.co/memes/aredare.pdf>

<https://eqsport.biz/adobe-photoshop-8-free-download-for-windows-7-fix/>

<https://makeupshopbynaho.com/wp-content/uploads/2023/01/walferd.pdf>

<https://earthoceanandairtravel.com/2023/01/01/photoshop-gradients-2021-free-download-install/>

[https://www.indiantourister.com/wp-content/uploads/2023/01/Photoshop\\_2022\\_Version\\_2302.pdf](https://www.indiantourister.com/wp-content/uploads/2023/01/Photoshop_2022_Version_2302.pdf) [/wp-content/uploads/2023/01/winjai.pdf](http://127.0.0.1/wp-content/uploads/2023/01/winjai.pdf)

<https://autko.nl/2023/01/style-adobe-photoshop-download-free-top/>

[https://www.alltagsunterstuetzung.at/advert/adobe-photoshop-2021-version-22-3-1-download-free-cr](https://www.alltagsunterstuetzung.at/advert/adobe-photoshop-2021-version-22-3-1-download-free-crack-with-activation-code-windows-2023-2/) [ack-with-activation-code-windows-2023-2/](https://www.alltagsunterstuetzung.at/advert/adobe-photoshop-2021-version-22-3-1-download-free-crack-with-activation-code-windows-2023-2/)

<https://www.forestofgames.org/2023/01/download-photoshop-cc-2019-license-code.html>

[https://hassadlifes.com/adobe-photoshop-cc-2019-version-20-download-with-activation-code-for-wind](https://hassadlifes.com/adobe-photoshop-cc-2019-version-20-download-with-activation-code-for-windows-2023/) [ows-2023/](https://hassadlifes.com/adobe-photoshop-cc-2019-version-20-download-with-activation-code-for-windows-2023/)

[http://quitoscana.it/2023/01/01/photoshop-cc-2019-version-20-download-free-with-full-keygen-hack-2](http://quitoscana.it/2023/01/01/photoshop-cc-2019-version-20-download-free-with-full-keygen-hack-2022/) [022/](http://quitoscana.it/2023/01/01/photoshop-cc-2019-version-20-download-free-with-full-keygen-hack-2022/)

[http://prabhatevents.com/wp-content/uploads/2023/01/Adobe\\_Photoshop\\_2022\\_Version\\_2341\\_\\_Down](http://prabhatevents.com/wp-content/uploads/2023/01/Adobe_Photoshop_2022_Version_2341__Download_free_Activation_.pdf) load free Activation .pdf

<https://chessjunkies.net/photoshop-download-free-2021-2021/>

[https://gsb-consulting-ltd.com/wp-content/uploads/2023/01/Adobe\\_Photoshop\\_2021\\_Version\\_2231.pd](https://gsb-consulting-ltd.com/wp-content/uploads/2023/01/Adobe_Photoshop_2021_Version_2231.pdf) [f](https://gsb-consulting-ltd.com/wp-content/uploads/2023/01/Adobe_Photoshop_2021_Version_2231.pdf)

<http://climabuild.com/photoshop-4-0-download-free-upd/>

[https://ubex.in/wp-content/uploads/2023/01/Photoshop\\_2021\\_Version\\_2211.pdf](https://ubex.in/wp-content/uploads/2023/01/Photoshop_2021_Version_2211.pdf)

<https://www.interprys.it/wp-content/uploads/2023/01/walfra.pdf>

<http://hotelthequeen.it/?p=130775>

<http://newfashionbags.com/photoshop-actions-free-download-2020-patched/>

<https://openaidmap.com/photoshop-4-0-free-download-top/>

[https://instafede.com/adobe-photoshop-cs6-download-free-with-product-key-with-key-windows-10-11-](https://instafede.com/adobe-photoshop-cs6-download-free-with-product-key-with-key-windows-10-11-3264bit-new-2022/) [3264bit-new-2022/](https://instafede.com/adobe-photoshop-cs6-download-free-with-product-key-with-key-windows-10-11-3264bit-new-2022/)

<https://fairdalerealty.com/macromedia-photoshop-free-download-extra-quality/>

[https://factspt.org/wp-content/uploads/2023/01/Photoshop-2021-Download-License-Code-Keygen-Win](https://factspt.org/wp-content/uploads/2023/01/Photoshop-2021-Download-License-Code-Keygen-Windows-2022.pdf) [dows-2022.pdf](https://factspt.org/wp-content/uploads/2023/01/Photoshop-2021-Download-License-Code-Keygen-Windows-2022.pdf)

<https://mashxingon.com/wp-content/uploads/2023/01/earlas.pdf>

<https://www.theconstitutionalcitizen.com/wp-content/uploads/2023/01/viviyen.pdf>

<https://webdigitalland.com/wp-content/uploads/2023/01/shoopa.pdf>

<https://rei-pa.com/photoshop-effects-download-free-free/>

[https://seo-focus.com/download-free-photoshop-2021-version-22-0-0-free-registration-code-activation](https://seo-focus.com/download-free-photoshop-2021-version-22-0-0-free-registration-code-activation-code-with-keygen-3264bit-new-2022/) [-code-with-keygen-3264bit-new-2022/](https://seo-focus.com/download-free-photoshop-2021-version-22-0-0-free-registration-code-activation-code-with-keygen-3264bit-new-2022/)

[https://cleverposse.com/advert/adobe-photoshop-2022-version-23-2-download-free-free-registration-c](https://cleverposse.com/advert/adobe-photoshop-2022-version-23-2-download-free-free-registration-code-activator-update-2022/) [ode-activator-update-2022/](https://cleverposse.com/advert/adobe-photoshop-2022-version-23-2-download-free-free-registration-code-activator-update-2022/)

[https://www.dpfremovalnottingham.com/wp-content/uploads/2023/01/Photoshop-Download-Free-Exe](https://www.dpfremovalnottingham.com/wp-content/uploads/2023/01/Photoshop-Download-Free-Exe-HOT.pdf)

## [-HOT.pdf](https://www.dpfremovalnottingham.com/wp-content/uploads/2023/01/Photoshop-Download-Free-Exe-HOT.pdf) <https://nakvartire.com/wp-content/uploads/2023/01/ammpem.pdf> <https://brandyallen.com/wp-content/uploads/2023/01/shogray.pdf> <https://revivalgate.net/wp-content/uploads/2023/01/hillar.pdf> [https://taichplays.com/wp-content/uploads/2023/01/Photoshop\\_Actions\\_Free\\_Download\\_2021\\_NEW.p](https://taichplays.com/wp-content/uploads/2023/01/Photoshop_Actions_Free_Download_2021_NEW.pdf) [df](https://taichplays.com/wp-content/uploads/2023/01/Photoshop_Actions_Free_Download_2021_NEW.pdf)

<https://madeinamericabest.com/adobe-photoshop-photo-editing-software-free-download-link/>

Elements 2023 also includes retouching tools, face recognition and a quick fix feature that automatically corrects common problems like red eyes and blemishes. A new mask feature can help you select certain areas of an image for further editing. A new "brush" tool lets you click anywhere on another image and drag it onto your current one to apply a painting effect. Like last year's Elements update, new color-cooling software helps you find and correct color errors in scans, photos and videos. Adobe Creative Suite also includes Adobe's full suite of desktop publishing programs, including Adobe InDesign CC 2019, Adobe InCopy CC and Adobe Acrobat Pro DC. Adobe is making its InDesign layout and creative suite available via Creative Cloud subscriptions, such as annual or monthly, for a one-time fee. This lets you get the whole package and still get updates for the software as they become available. Adobe Photoshop is still the most powerful image editing program available, but Elements extends the latest Adobe's AI technology, Sensei, to a handful of products, including Photoshop, Lightroom and Camera Raw. As a result, enhancements to the app are fewer than ever in the past, with only a handful of new features. One of the biggest enhancements is the ability to add text to photos. If you have your camera, you can tap where you want the text to appear, even if it's way off center. Elements also features new video filters, a new layer feature, a new eraser tool and a broad array of additional improvements. It's a solid pack of updates for a free app.